### <<Pro/ENGINEER Wildfir>>

<<Pro/ENGINEER Wildfire 5.0 >>

- 13 ISBN 9787115276230
- 10 ISBN 7115276234

出版时间:2012-5

页数:338

PDF

http://www.tushu007.com

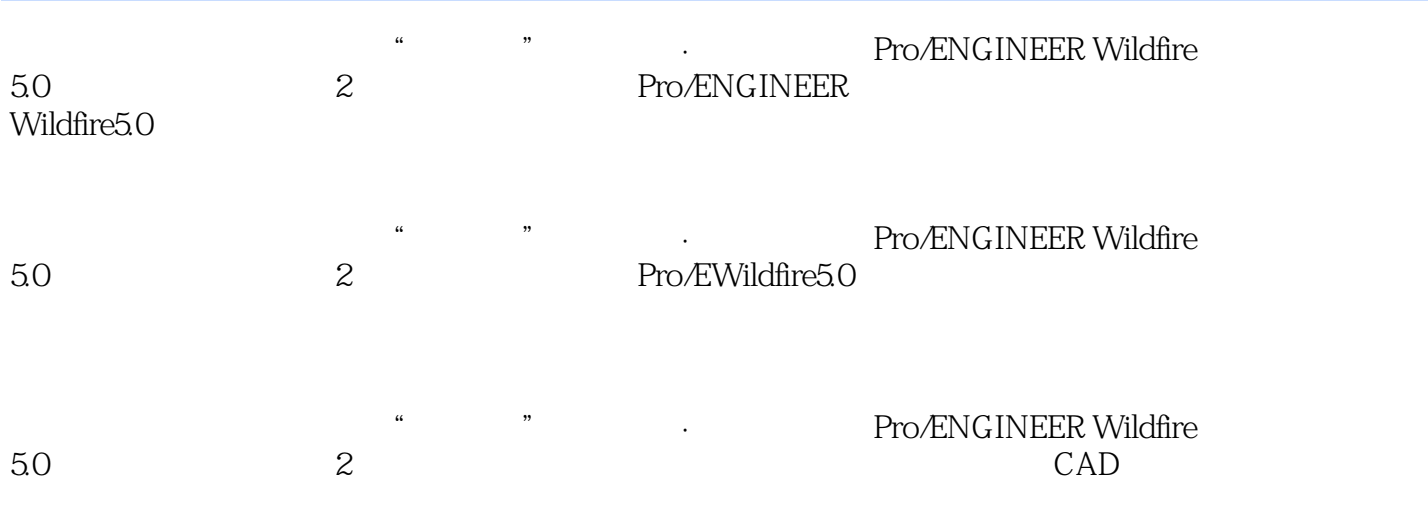

### <<Pro/ENGINEER Wildfir>>

1 Pro/E Wildfire 5.0  $1.1$  Pro $/E$  $1.1.1$  $1.1.2$  Pro $/E$  $1.2$  Pro $/E$  $1.21$  $1.22$  $1.23$ 1.24  $1.25$ 1.3 Pro $/E$  Wildfire  $50$  $1.31$ 1.32 1.33 1.34  $1.35$ 1.36 1.37 1.4 Pro $/E$  Wildfire  $50$  $1.41$  $1.42$  $1.43$  $1.44$  $1.5$  Pro $/E$ 1.6  $2<sub>2</sub>$  $2.1$  $21.1$  $2.1.2$  $2.1.3$  $2.1.4$  $21.5$   $-$ 22 2.2.1 222 223 T 23 231 232 233 L  $24$ 241 24.2 243 — 25

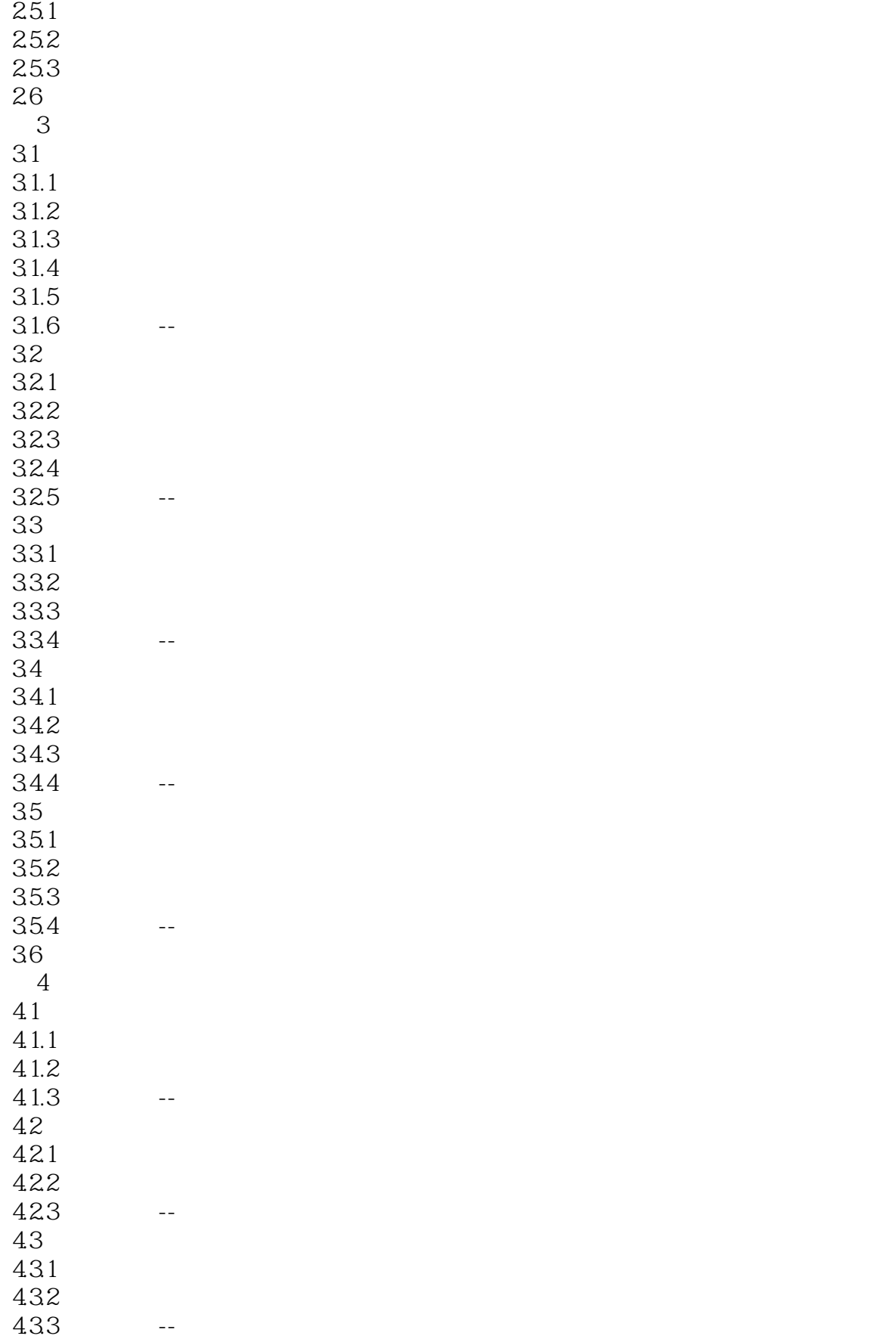

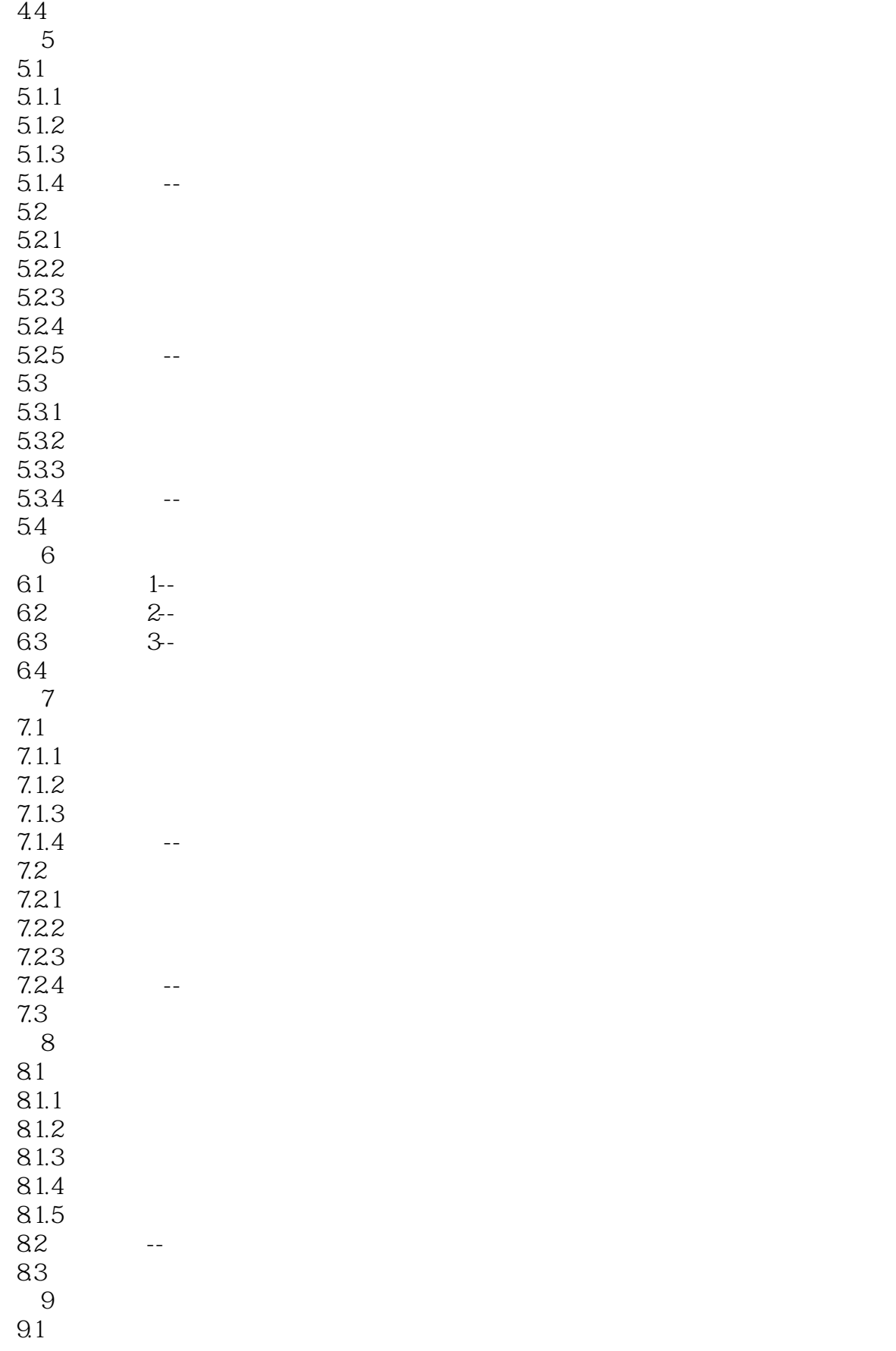

### <<Pro/ENGINEER Wildfir>>

 $9.1.1$  $9.1.2$  $9.1.3$  $9.2\,$  $9.21$  $9.22$ 9.3 习题 第10章 模具设计 10.1 10.1.1 10.1.2 Pro/E 10.1.3 — 10.2 --10.3

## <<Pro/ENGINEER Wildfir>>

本站所提供下载的PDF图书仅提供预览和简介,请支持正版图书。

更多资源请访问:http://www.tushu007.com